长江(1) PDF by PDF by PDF by PDF by PDF by PDF by PDF by PDF by PDF by PDF by PDF by PDF by PDF by PDF by PDF by  $P$ 

## https://www.100test.com/kao\_ti2020/145/2021\_2022\_\_E8\_8A\_B1\_ E4\_BA\_8C\_E5\_8D\_81\_E5\_c104\_145561.htm name Ruby

external results are results and the Ruby state  $\mathbb{R}$  and  $\mathbb{R}$ 

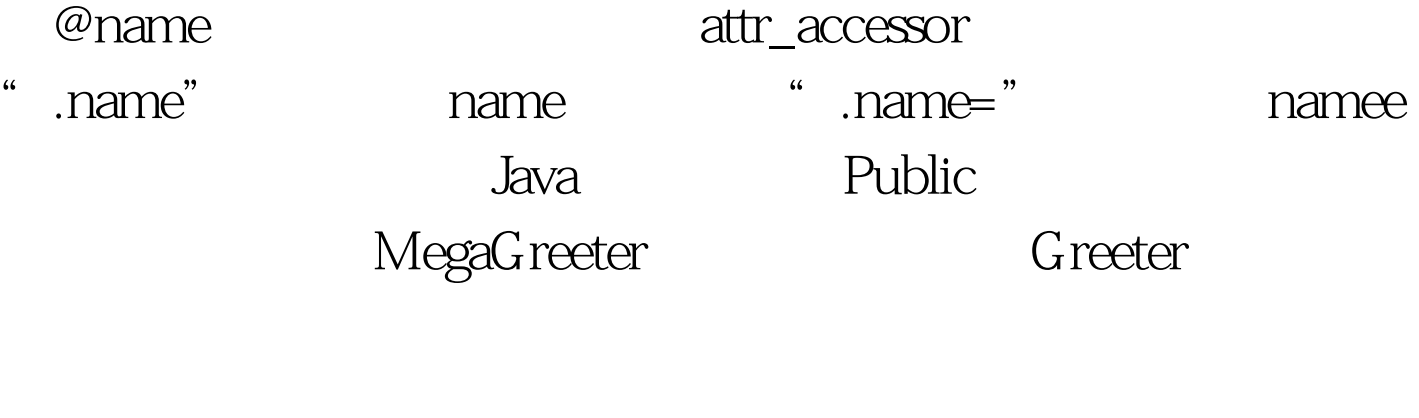

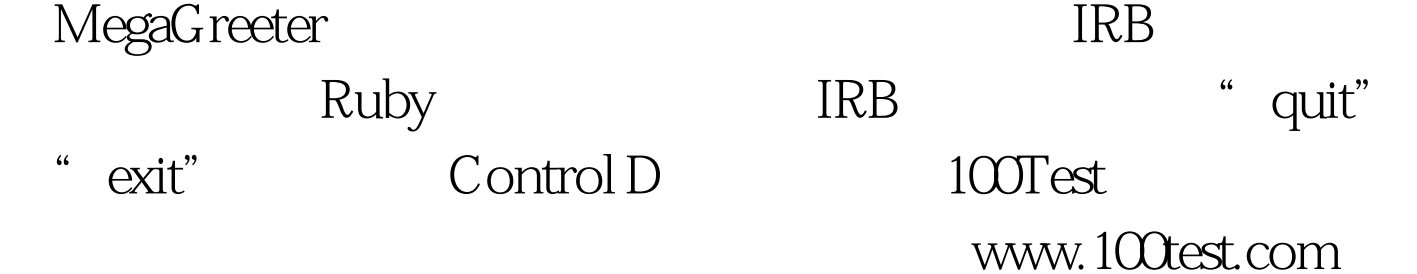